*Reforçando conceitos de SQL Estudo de Caso: Agenciamento de Corridas de Táxis*

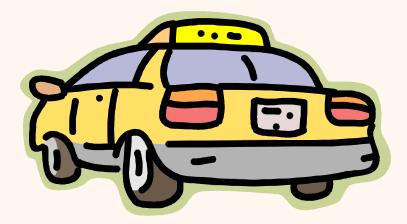

#### *Algumas Entidades existentes Estudo de Caso*

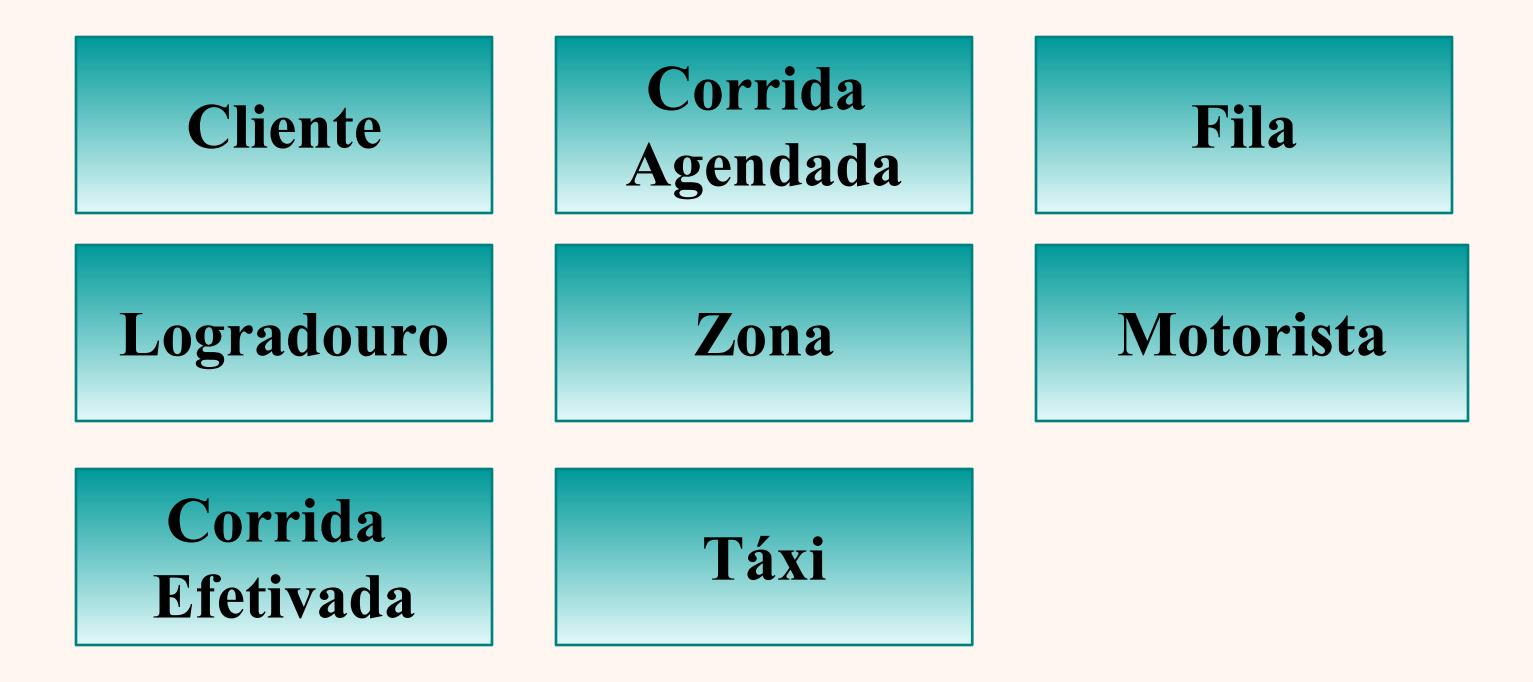

#### *Consulta Básica SQL*

# SELECT **\*** FROM Cliente

SELECT **C**.nome FROM Cliente **C**

Variável tupla

- Problema: é necessário conhecer o estrutura da tabela Cliente para saber quais os atributos o SELECT está se referindo.
- Quando SELECT \* é um bom estilo:
	- $\bullet$  COUNT(\*)
	- Consultas Aninhadas Correlacionadas.

### *Variáveis Tupla (" apelidos")*

- \* NECESSÁRIO quando:
	- Mesma relação aparece mais de uma vez na cláusula FROM.

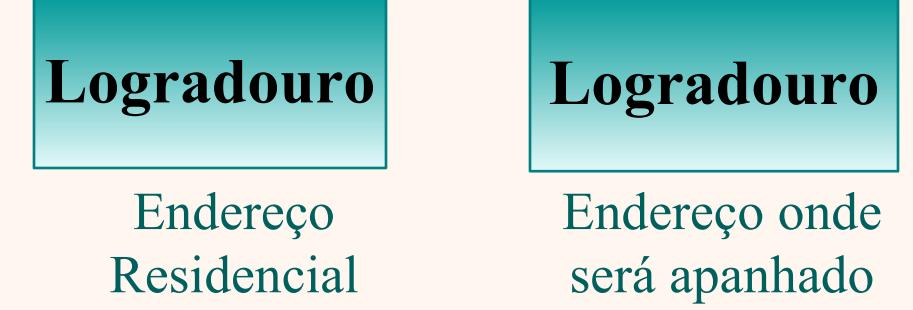

Mesmo nome de atributos em relações diferentes.

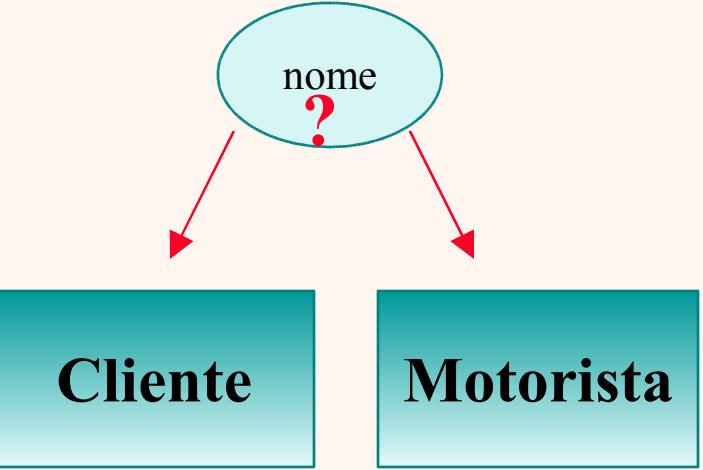

#### *Variáveis Tupla (" apelidos")*

- São RECOMENDADAS para:
	- Melhorar LEGIBILIDADE das consultas através do SELECT sabe-se de qual relação o atributo pertence.
	- Facilitar escrita da consulta SQL (consultas muito grandes ou tabelas com nomes grandes)
- Ex: Os motoristas-táxi que fizeram uma corrida no dia 15/01/2004, entre 10:00 e 12:00, na cidade de Campinas.

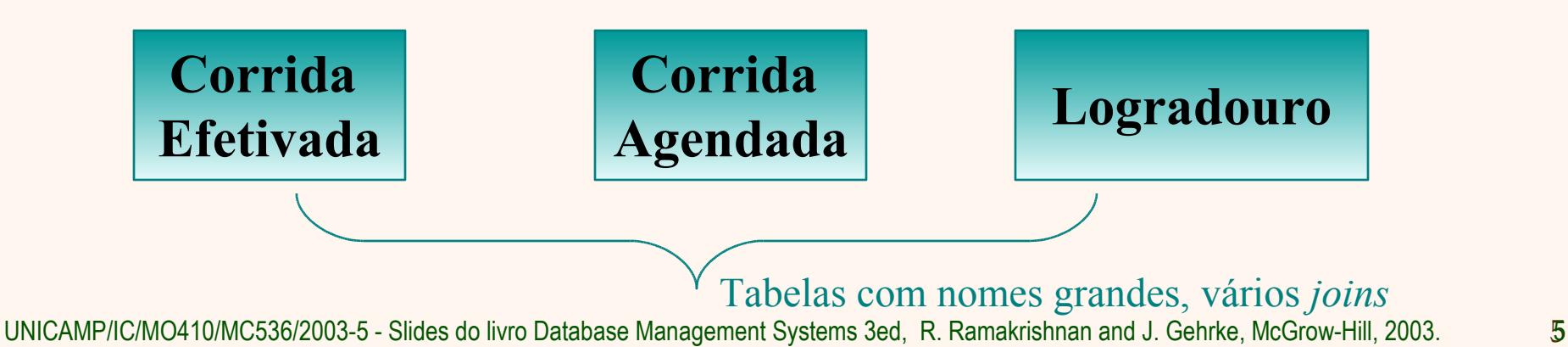

#### *Modelo Relacional*

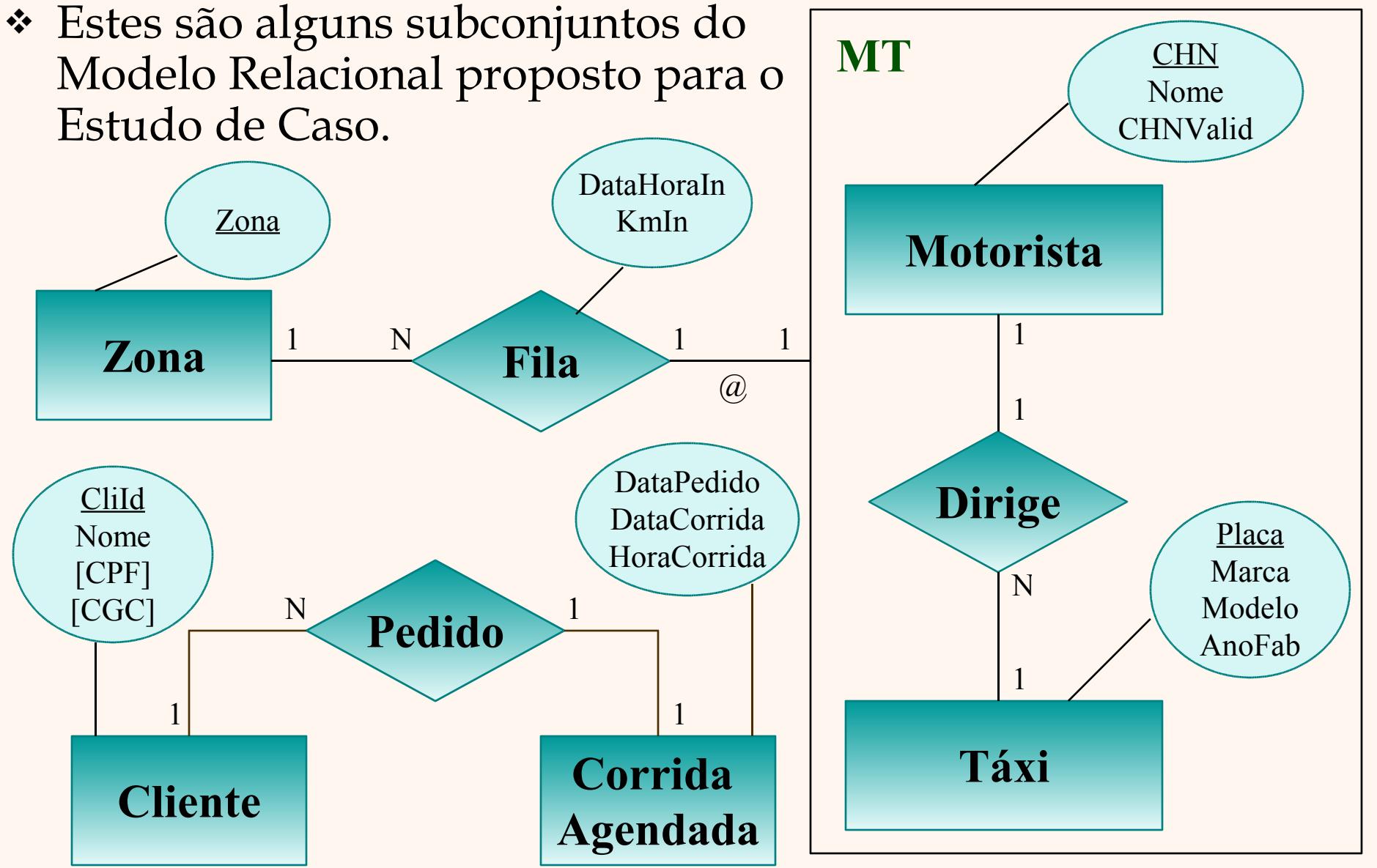

UNICAMP/IC/MO410/MC536/2003-5 - Slides do livro Database Management Systems 3ed, R. Ramakrishnan and J. Gehrke, McGrow-Hill, 2003. 66

## *Estratégia de Avaliação Conceitual*

 Nomes dos clientes que agendaram pelo menos uma corrida no mês de Janeiro.

SELECT C.nome FROM Cliente C, CorridaAgendada A WHERE C.cliId  $=$  A.cliId AND MONTH(dataCorrida) = 1

#### **Álgebra relacional** Projeção = SELECT Produto cartesiano = FROM Selecão = WHERE

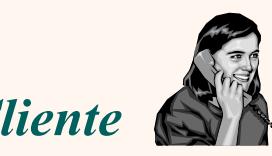

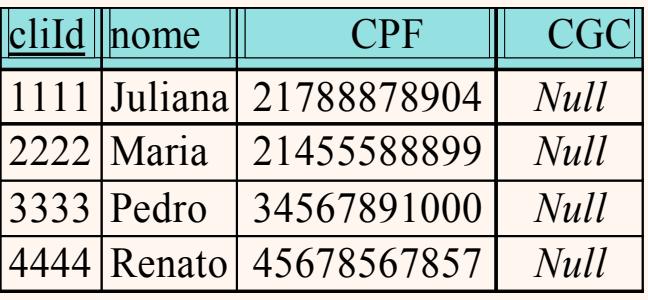

#### *Cliente Corrida Agendada*

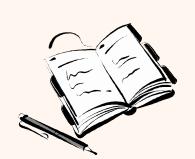

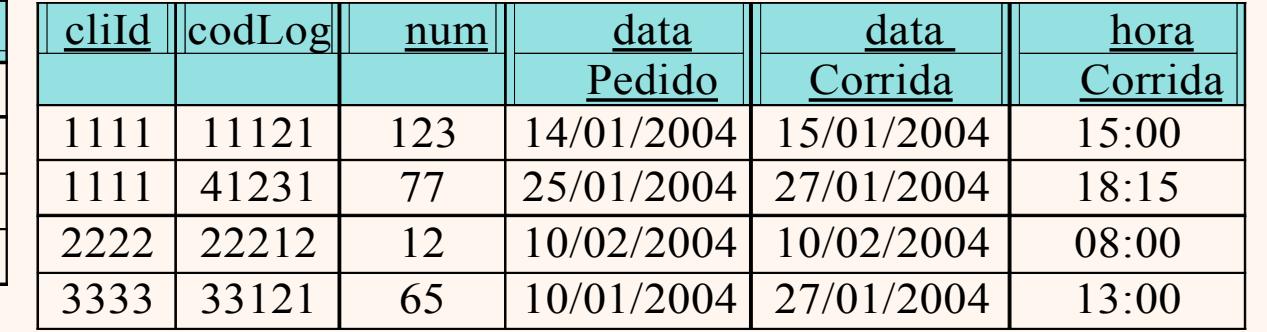

#### *Estratégia de Avaliação Conceitual*

#### (1) Produto Cartesiano

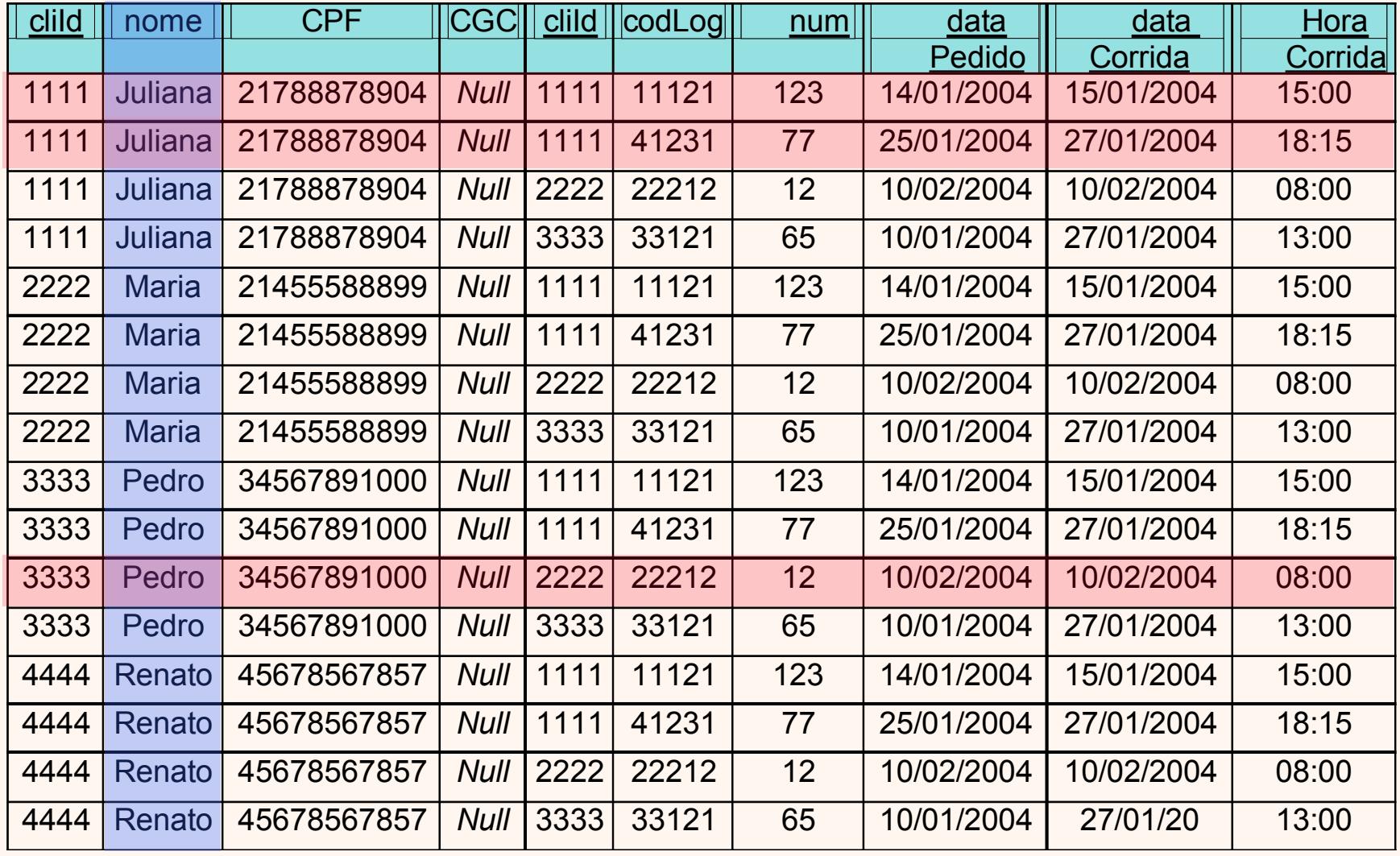

(2) Condição (3) Seleção

#### *Estratégia de Avaliação Conceitual*

#### **Resultado**

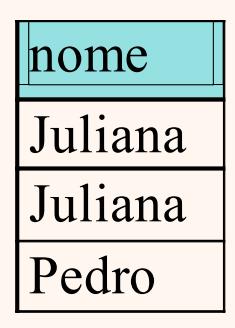

(4) Eliminar Linhas duplicadas (DISTINCT)

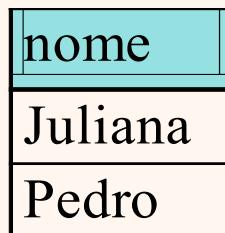

#### *Expressões e String*

 Expressões são compostas por operadores aritméticos, lógicos, de comparação e de string. Abaixo, exemplos de expressões com comparação.

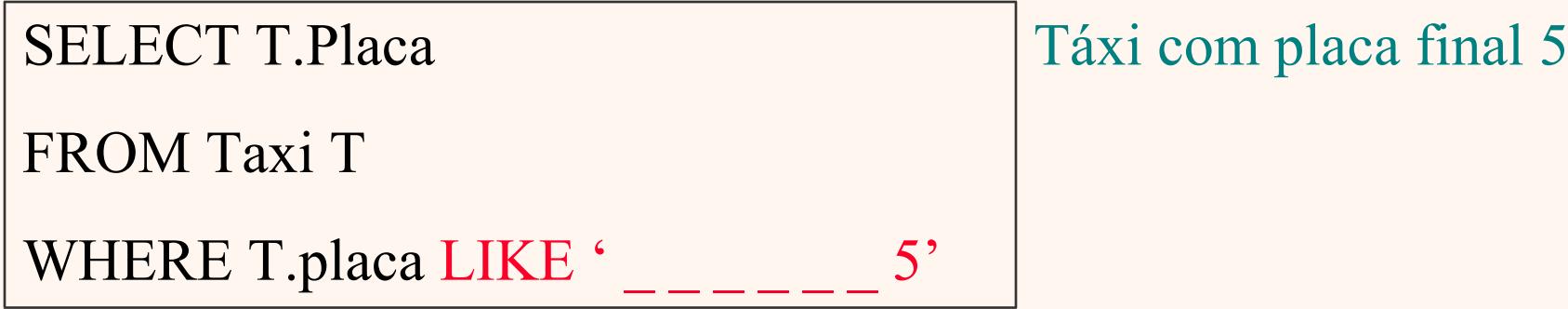

SELECT A.DataCorrida

FROM CorridaAgendada A

WHERE A.HoraCorrida

BETWEEN '08:00:00' AND '12:00:00'

#### *Operadores de comparação*

Para comparações entre strings, a ordem usual é determinada alfabeticamente. Porém o SQL suporta outras formas de ordenação de string (conceito de *collation* ou *sort order*).

*Collation*: maneira como são armazenados os tipos de string. Permite que você especifique o que é "menos que" outros.

**Ex**: se s*ort order* for *case-sensitive* e todos os modelos estivessem cadastrados com letra minúscula na tabela de Táxi, a consulta abaixo retornaria vazia.

```
SELECT T.placa
FROM Taxi T
WHERE T.modelo = 'PALIO'
```
#### *Operadores*

**Operadores de comparação-conjunto**

 $ALL =$ todos  $ANY = *pelo*$  menos um = ANY equivale ao IN  $\le$  > ALL equivale a NOT IN

SELECT cliId FROM CorridaAgendada A1

WHERE A1.horaCorrida > ANY

(SELECT A2.horaCorrida FROM CorridaAgendada A2

WHERE A2.cliId = 1111 AND dataPedido =  $25/01/2004$ <sup>\*</sup>)

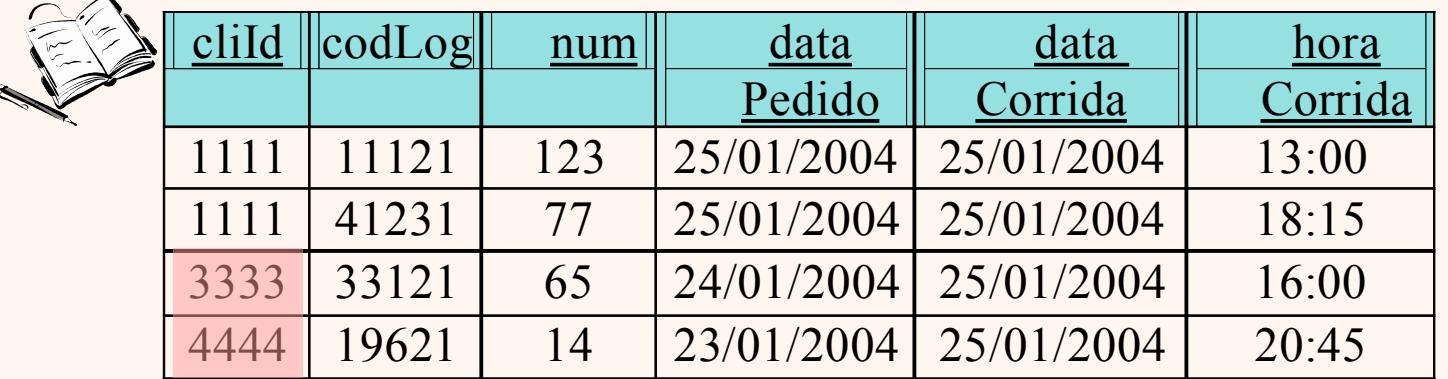

Se fosse  $>$  ALL, retornaria somente cliId = 4444

## *UNION, INTERSECT e EXCEPT*

 Motoristas que possuem táxi com ano de fabricação = 2000 ou 2001

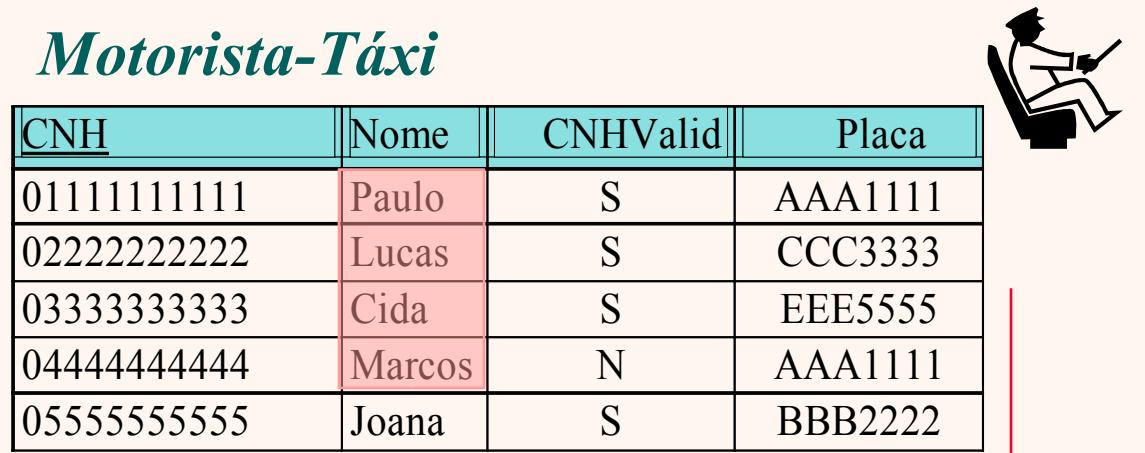

**UNION**

O conjunto de operações estão disponíveis na álgebra relacional. A principal diferença é que, no SQL, elas são multiconjuntos de operações.

O resultado não possuirá linhas repetidas a não ser que a opção ALL seja especificada.

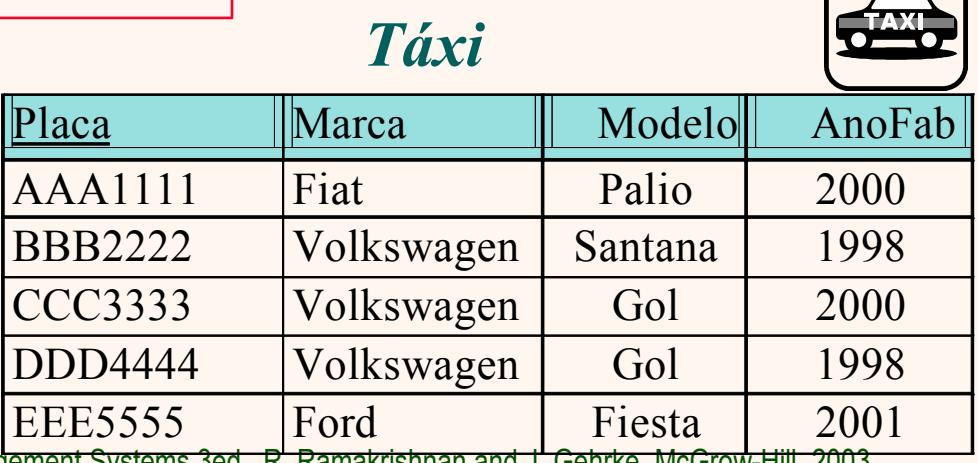

 $\begin{array}{c} \begin{array}{c} \begin{array}{c} \end{array} \end{array} \end{array}$ 

UNICAMP/IC/MO410/MC536/2003-5 - Slides do livro Database Management Systems 3ed, R. Ramakrishnan and J. Gehrke, McGrow-Hill, 2003.

#### *UNION, INTERSECT e EXCEPT*

 Motoristas que possuem táxi com ano de fabricação = 2000 e 2001

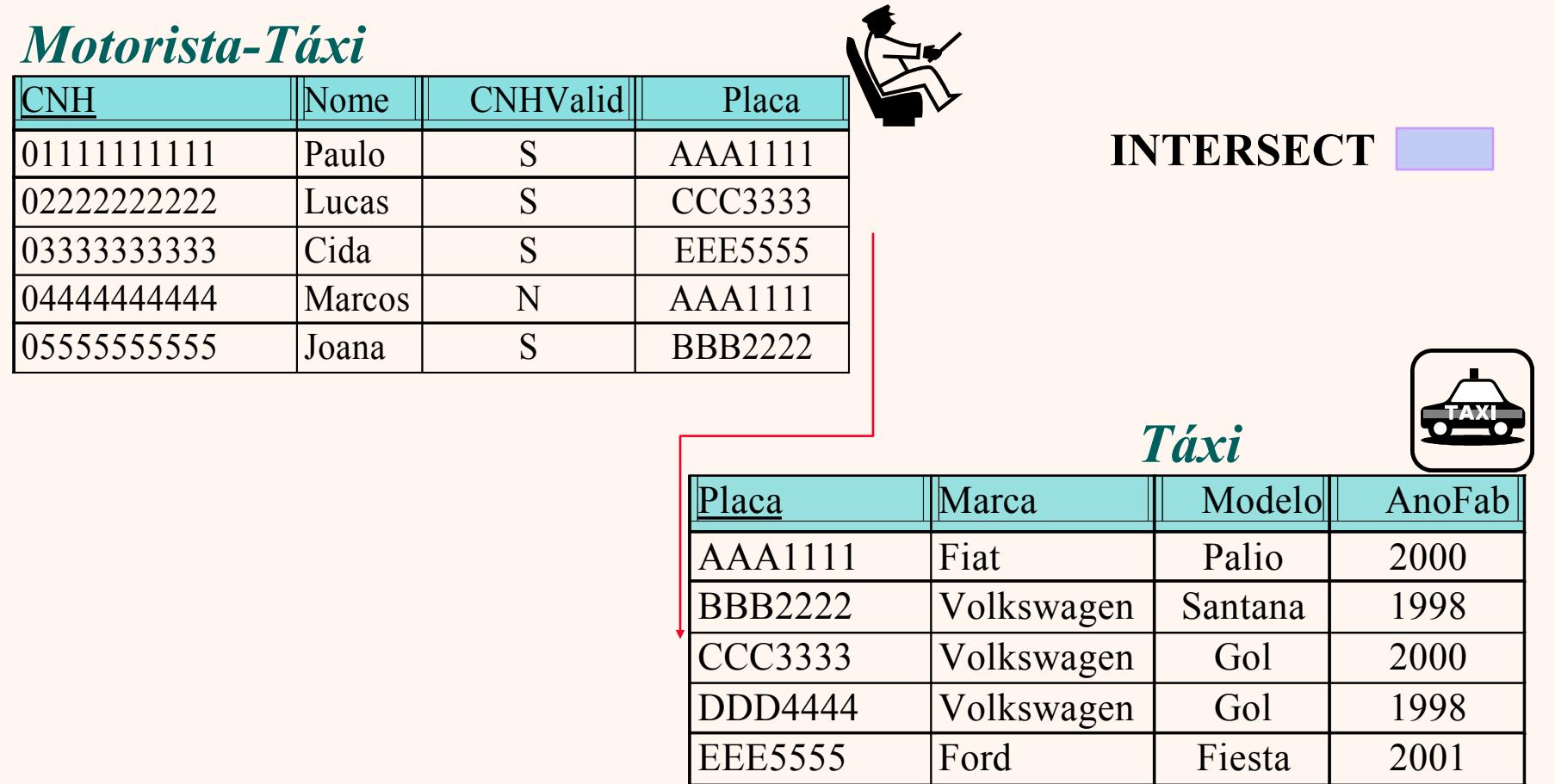

#### *UNION, INTERSECT e EXCEPT*

 Motoristas que possuem táxi com ano de fabricação = 2000 mas não possuem táxi com ano de fabricação = 2001

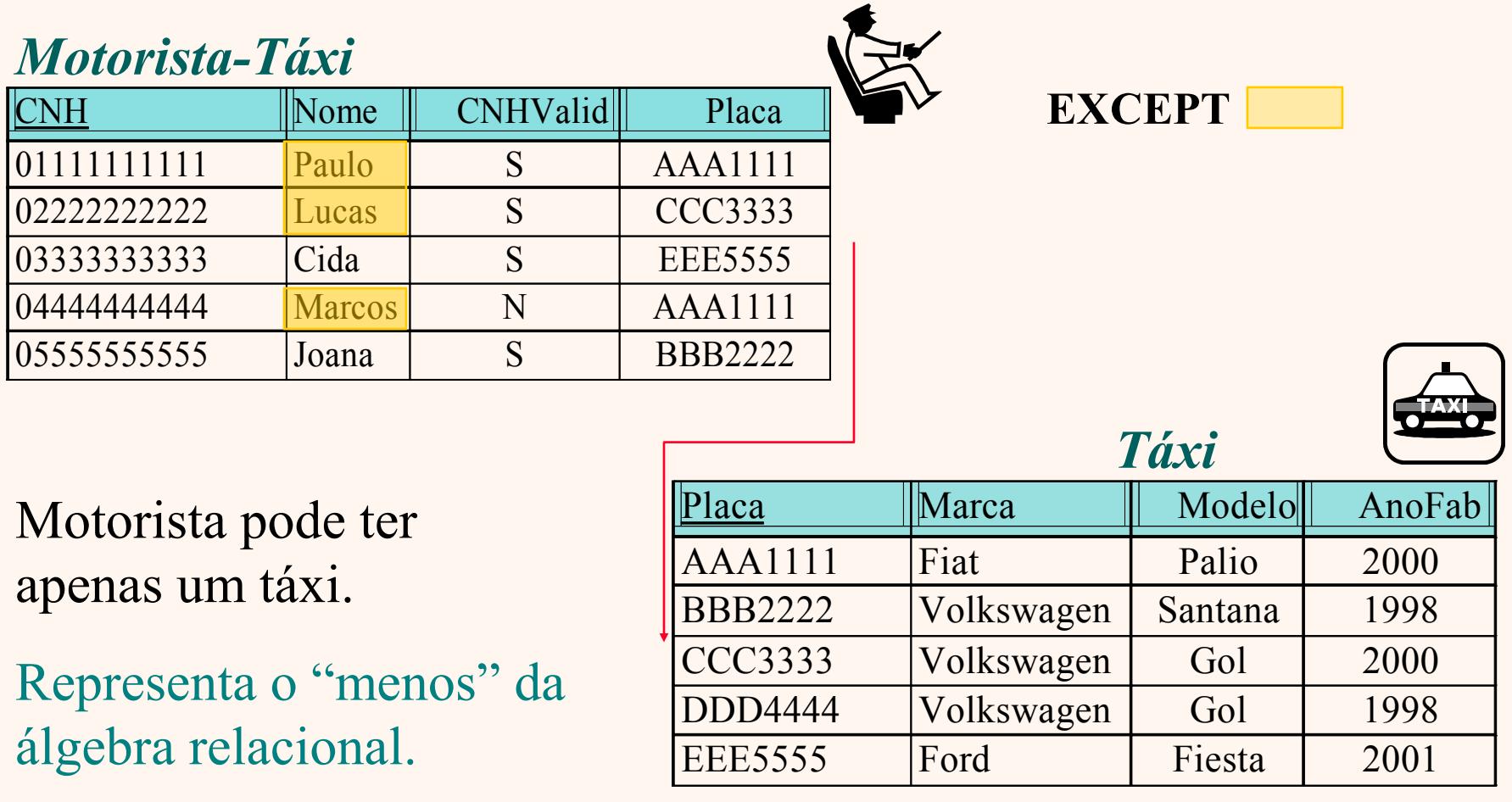

#### *Consulta Aninhada*

 Nomes dos motoristas que não estão aguardando na fila de espera na zona Leste.

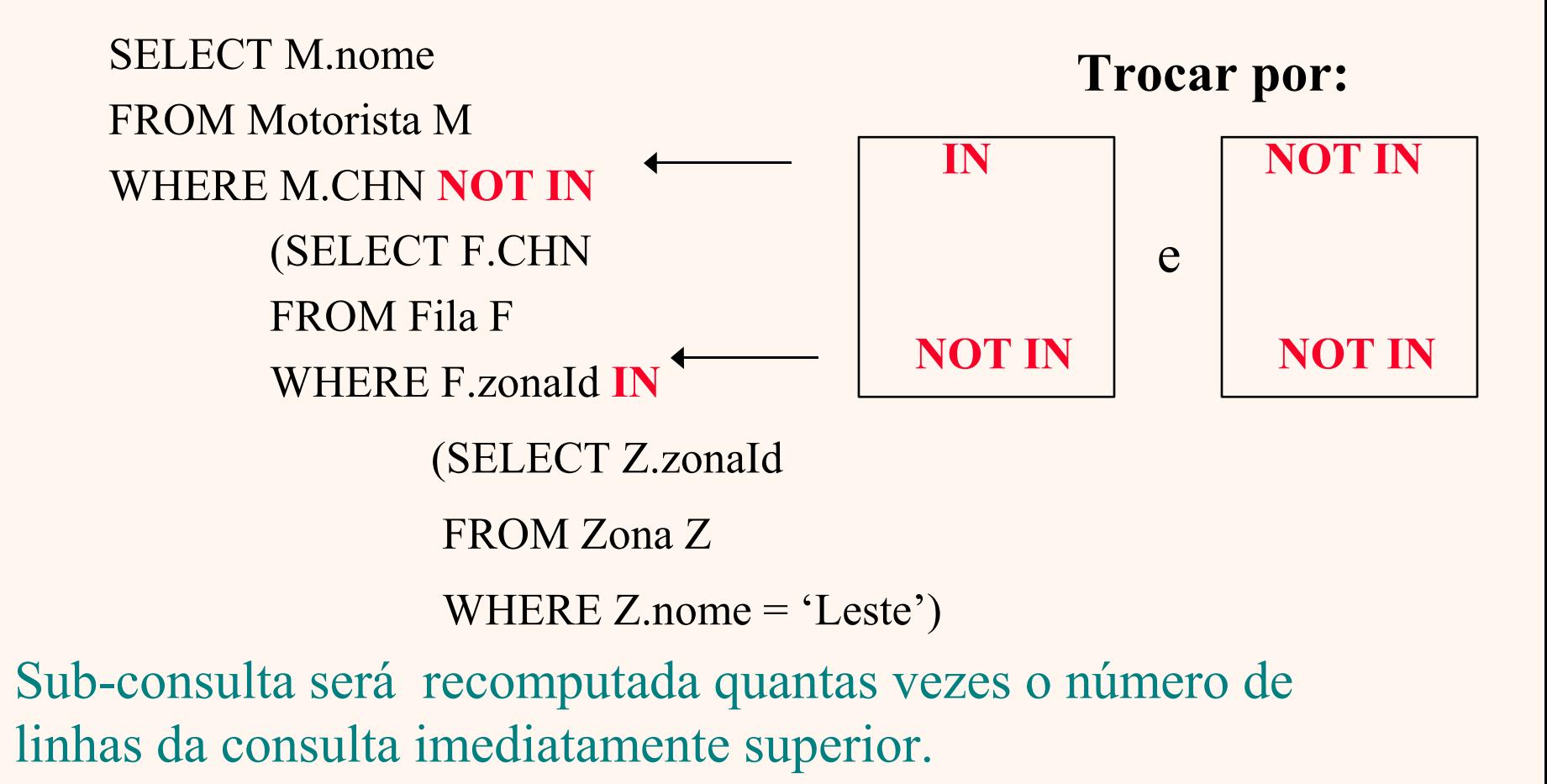

#### *Consultas Aninhadas Correlacionadas*

 Nomes do motoristas que possuem um táxi da marca Fiat

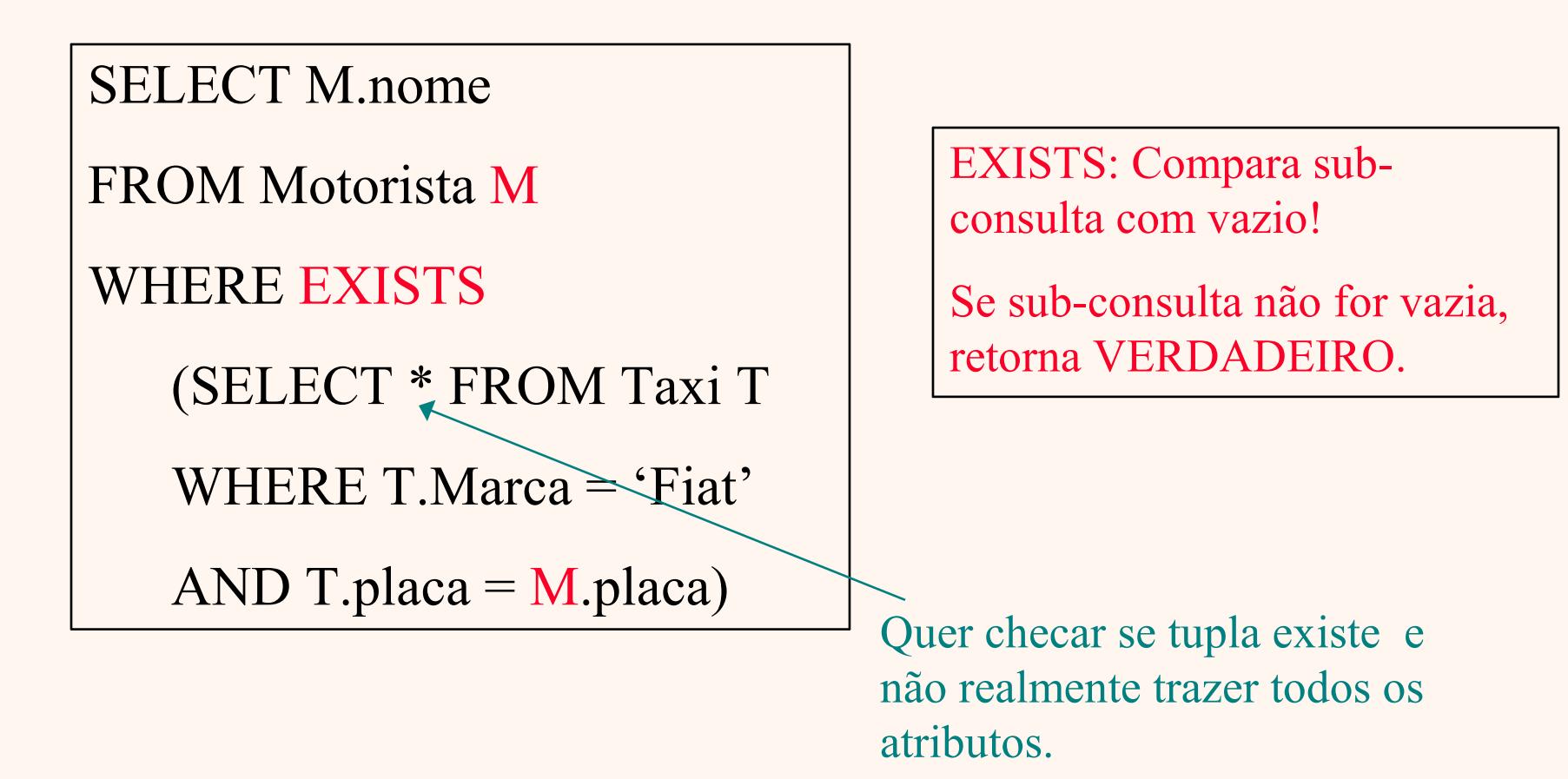

*Operações Agregadas*

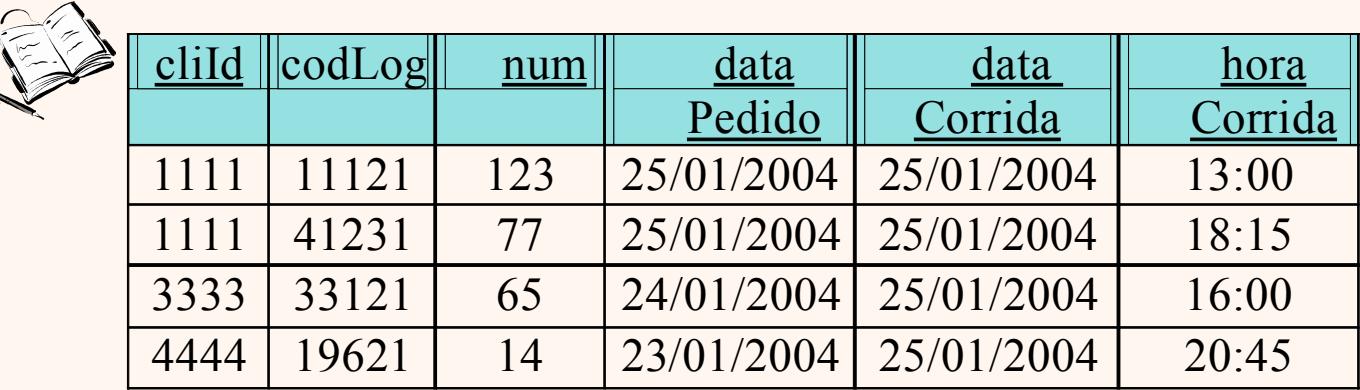

SELECT COUNT(\*) FROM CorridaAgendada A

Resultado: 4

€

SELECT COUNT(DISTINCT A.cliId)

FROM CorridaAgendada A

Resultado: 3

#### *GROUP BY*

Esta consulta é inválida !

SELECT T.marca, MAX (T.anoFab) AS anoMaisNovo FROM Taxi T

Correto:

SELECT T.marca, MAX (T.anoFab) AS anoMaisNovo FROM Taxi T GROUP BY T.marca

Regra: Sempre que houver operações agregadas na cláusula SELECT, os dados (cujos atributos que não contêm operações) têm que ser agrupados.

#### *GROUP BY e HAVING*

SELECT T.marca, MAX (T.anoFab) AS anoMaisNovo FROM Taxi T

WHERE T.anoFab BETWEEN 2000 AND 2002

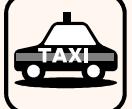

GROUP BY T.marca

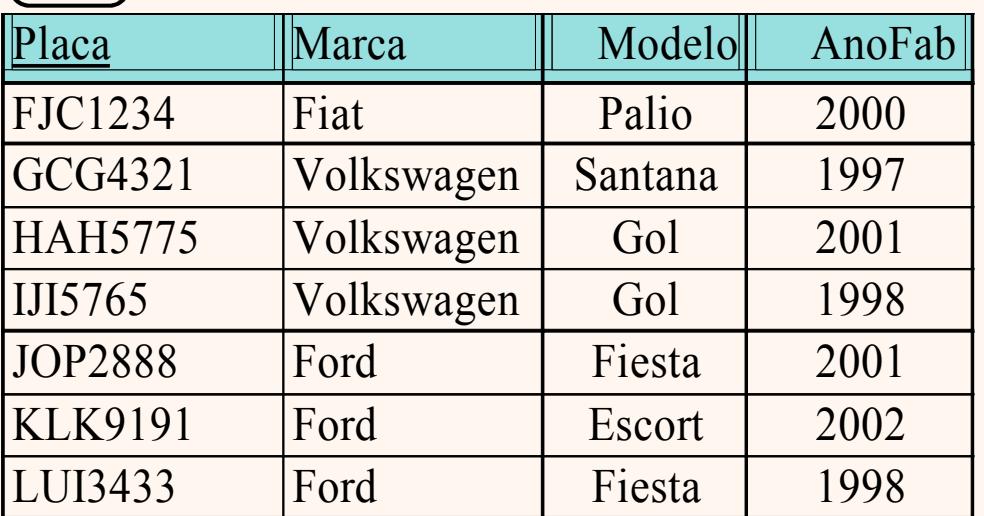

**WHERE** = age sobre cada tupla individualmente

**HAVING** = age sobre o grupo

UNICAMP/IC/MO410/MC536/2003-5 - Slides do livro Database Management Systems 3ed, R. Ramakrishnan and J. Gehrke, McGrow-Hill, 2003. 20

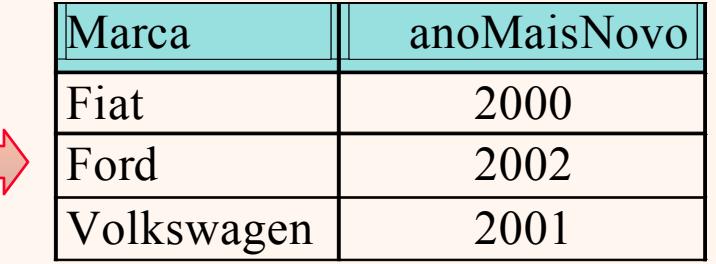

Adicionando HAVING COUNT(\*) > 1 após cláusula GROUP BY

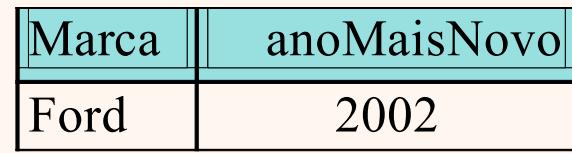

#### *Valores Nulos*

- Exemplo: Existem dois tipos de clientes: Pessoa e Empresa. Se o cliente é uma pessoa física ela possui CPF, se for uma Empresa possui CGC. Ambos os campos são opcionais, isto é, aceitam nulos.
- \* Problema com valores nulos: valores desconhecidos! Considero valores nulos nas minhas pesquisas?
- Uma solução para este exemplo: especialização.

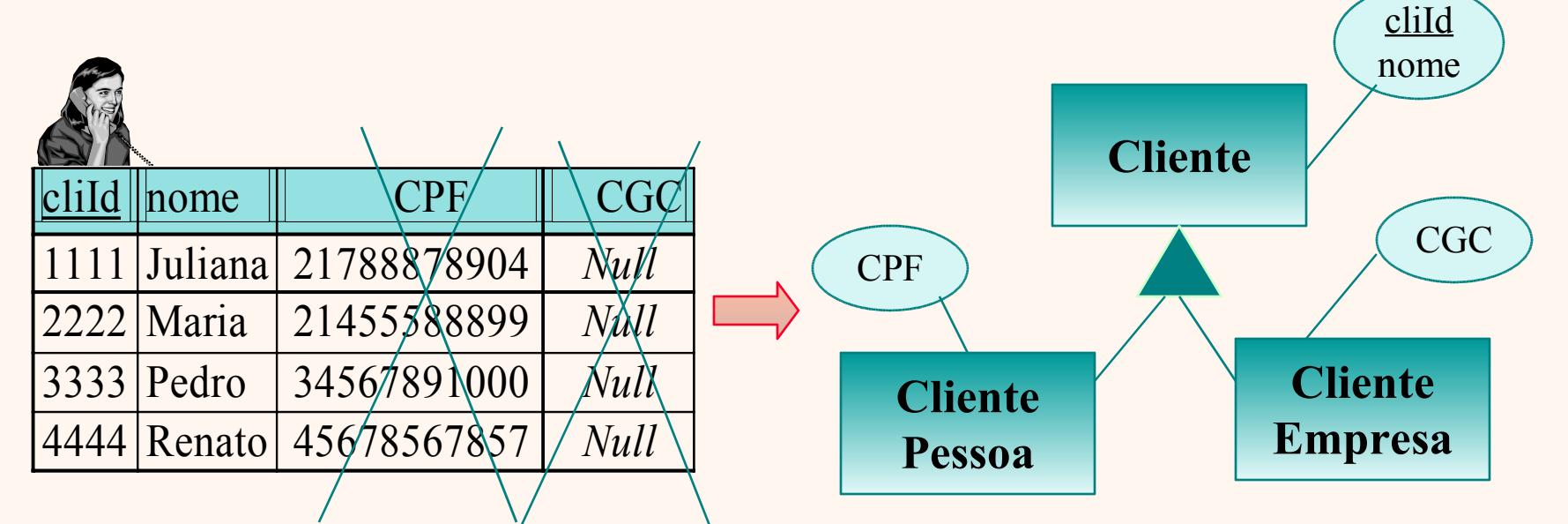

### *Outer Join*

SELECT C.cliId, A.dataPedido FROM Cliente C NATURAL LEFT OUTER JOIN CorridaAgendada A

- Incluir TODAS as linhas de Cliente e somente as linhas da CorridaAgendada quando os campos associados forem iguais (cliId).
- RIGHT OUTER JOIN = ao contrário.

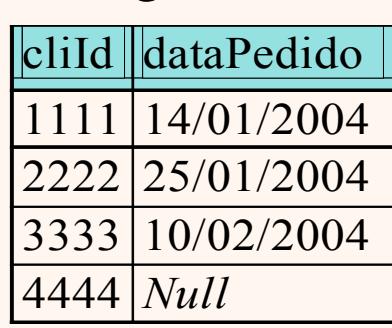

 NATURAL = cria relação pela combinação dos campos com os mesmos nomes (neste exemplo: C.cliId = A.cliId).

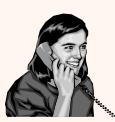

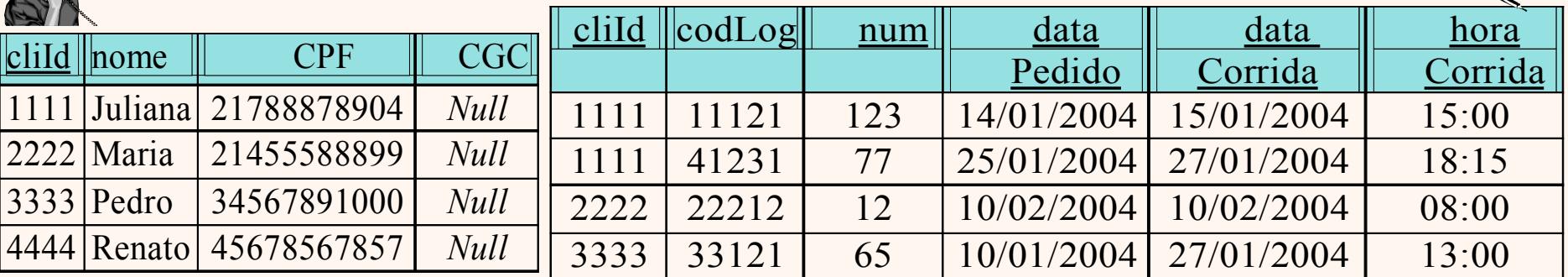

#### *Restrições de Integridade*

- \* Sobre uma única tabela: pode utilizar chaves primárias, estrangeiras e restrições de domínio.
- Restrições de Domínio
	- No Create Table CorridaAgendada, incluir CHECK (horaCorrida >= '05:00' AND horaCorrida <= '24:00')
- \* Sobre várias tabelas:
	- Assertions: cria restrições sem depender de uma tabela em particular. Exemplo fictício: um cliente não pode ser um motorista.

CREATE ASSERTION ClienteNaoMotorista CHECK (NOT EXISTS (SELECT C.nome FROM Cliente C **INTERSECT** SELECT M.nome FROM Motorista M) )

## *Triggers (Gatilhos)*

- Poderoso mecanismo para tratar alterações no Banco de Dados
- Deve ser utilizado com cuidado. Ex: num ponto de execução de uma *trigger*, pode ocorrer de outra *trigger* ser ativada ou até a mesma (*triggers* recursivas).
- Restrições x *Triggers*
	- O uso comum de *triggers* é manter a consistência do Banco de Dados. Em muitos casos, pode-se utilizar uma restrição para atingir o mesmo objetivo. Porém as *triggers* são mais flexíveis.
	- Vão além de manter integridade, podem ser utilizadas para estatísticas, log de eventos para auditoria, entre outros.

## *Triggers (Gatilhos)*

Supondo que na tabela de Cliente exista uma nova coluna chamada idade. Toda vez que um cliente for cadastrado na tabela, queremos ter um controle de Estatística dos clientes com idade >= 60 anos, para oferecer promoções e atendimento diferenciado.

Sintaxe SQL:1999

```
CREATE TRIGGER controleEstatisticas 
              AFTER INSERT ON Cliente
REFERENCING NEW TABLE TerceiraIdade
FOR EACH STATEMENT
  INSERT
       INTO Estatisticas (nome,idade)
       SELECT nome, idade
       FROM TerceiraIdade T
       WHERE T.idade \geq 60/* Evento *//* Ação */
```
# *Triggers (Gatilhos)*

#### Sintaxe Oracle

```
CREATE TRIGGER init_count BEFORE INSERT ON Cliente
DECLARE
   count INTEGER;
BEGIN
   count := 0;END
CREATE TRIGGER incr_count AFTER INSERT ON Cliente
   WHEN (new.idade >=60)
   FOR EACH ROW
   BEGIN
       count := count + 1;
   END
                                                        /* Evento *//* Ação */
                                                       /* Evento *//* Condição*/
                                                 /*Ação */
```
### *Order by*

 Classificar atributos na ordem especificada (padrão é ordem crescente).

SELECT C.cliId,C.nome, c.CPF, C.CGC

FROM Cliente C

ORDER BY C.nome [ASC/DESC]

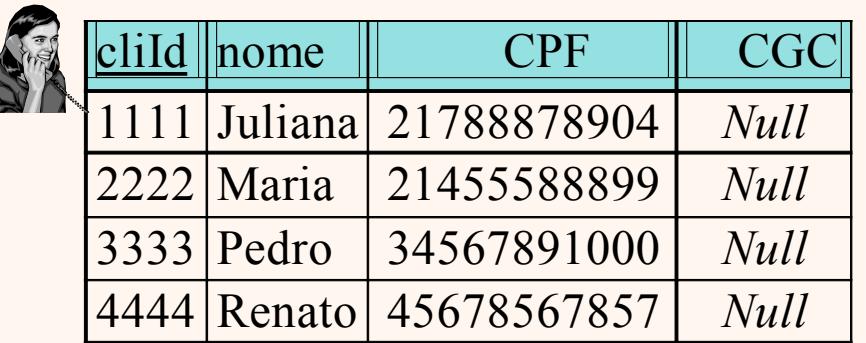

Padrão (ASC)

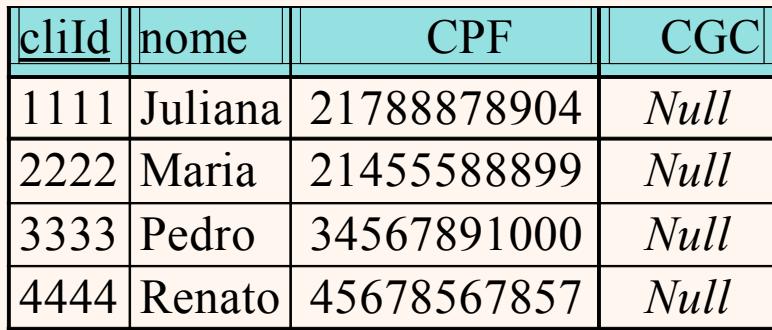

**DESC** 

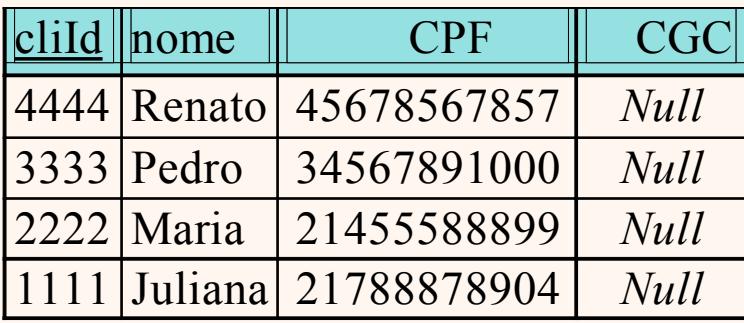

Operação custosa ! Utilizar somente quando necessário.